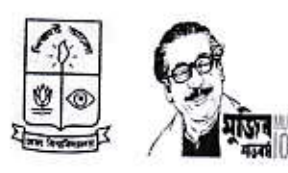

## "রিকোয়েষ্ট ফর কোটেশন"  $-8$  নোটিশ  $s-$

প্রধান প্রকৌশলীর দপ্তর, ঢাকা বিশ্ববিদ্যালয়, ঢাকা-১০০০

নিয়ে বৰ্নিত কাজের জন্য "Request for Quotation Method-এ" প্রকৃত সরবরাহকারী প্রতিষ্ঠান এবং অনুরূপ কাজের অভিক্রতা সম্পন্ন ঠিকাদারদের নিকট হইতে সীলমোহরকৃত কোটেশন আহবান করা যাইতেছে। কোটেশনসমূহ আগামী ১৬/০৯/২০২১তারিখ দুপুর ১২.০০টা পর্যন্ত নিম্নস্বাকারীর অফিসে রক্ষিত টেভার বাজে ফেলা যাইবে এবং ঐদিনই দুপুর ১২.৩০ মিনিটের সময় কোটেশন দাতাদের মধ্যে যদি কেহ উপস্থিত থাকিতে চাহেন তাহাদের সন্মুখে Tender Opening Committee কর্তৃক খোলা হইবে । আগ্রহী ঠিকাদারগন কোটেশনের দিন ছাড়া সকল কার্য দিবসে প্রধান প্রকৌশলীর অফিস হইতে সিডিউল, নোটিশ ও শর্তাবলী ইত্যাদি (অফিস চলাকালীন সময়ে) সংগ্রহ করিতে পারিবেন । কোটেশন দাখিলের সময় হাল নাগাদ ট্রেড লাইসেন্স, হাল নাগাদ আয়কর, ভ্যাট রেজিষ্ট্রেশন ও ব্যাংক সলভেন্সি সার্টিফিকেট জমা দিতে হইবে । কাজের পূর্ণ বিবরণ নিম্নে দেওয়া হইল ।

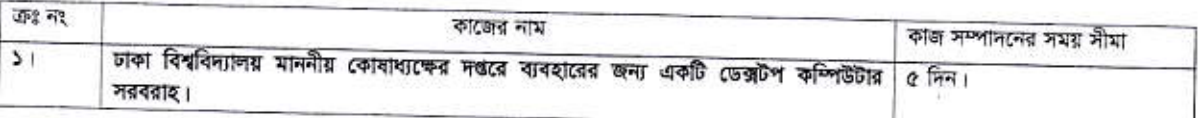

কোন কারন দর্শানো ব্যতিরেকে যে কোন কোটেশন বা উহার অংশ বিশেষ বাতিল বা গ্রহন করার ক্ষমতা বিশ্ববিদ্যালয় কর্তৃপক্ষের সংরক্ষিত থাকিবে এবং কর্তৃপক্ষের রায়ই চূড়ান্ত বলিয়া বিবেচিত হইবে । কোটেশনে অংশ গ্রহনকারী ঠিক্যুদ খামের উপর "কোটেশন" কথাটি লিখিয়া কাঁজের নাম ও তাহাদের ফার্মের নাম স্পষ্টাক্ষরে লিখিতে হইবে ।

(এ কে ২২) আর্ মুছা চৌধুরী)<br>তত্ত্বাবধায়ক প্রকৌশলী, বিদ্যুৎ জোন-২, ঢাকা বিশ্ববিদ্যালয় ।

তারিখ : <u>২৪/ @১২</u>/১৪২৮বাং<br>*০৮ / ০১*/ /২০২১ ইং

মেমো নংঃ 240(9) / প্রকৌঃ